## **Easypro 90b Windows 7 Driver [HOT]**

Category:Electronic circuit boards Category:Computer hardwarePerhaps you've heard of the term "linear programming." That is the process of taking an optimization problem and solving it through linear equations, which are based on the concept of adding (or subtracting) the same amount of one variable to the value of another variable until you reach a solution that is in the optimal range. This is an excellent model in the world of business. I have known plenty of hard-nosed businessmen who literally look at the P&L statement and consider how to balance it out by adding or subtracting the same amount of money from every budget item. Linear programming is a great way to come up with an optimization problem for your business—but should you ever use it in your problem-solving process? There's a good reason that this type of thinking has been embraced in business. You will never solve an optimization problem with a single variable. However, it is the best way to begin a long and arduous process that involves too many variables to solve with a linear approach. If you're looking to find a way to improve some aspect of your

business, there's almost always an optimization problem you can solve by adding or subtracting just one variable.

Let's look at a few examples. Multiple Goals Linear programming is the best way to solve something like the

problem of improving your profit, your team's productivity, or your customer satisfaction. Each of these goals might have multiple factors involved in their creation. Here's an example of one way to handle an optimization problem with multiple goals. Profit (\$) Team Productivity (W-Hours per T-Day) Customer Satisfaction Rating Let's say your ultimate goal is to increase profit. That means you have three variables involved in that goal: Price Days Delivered \$ Per Sale

Would you ever solve that problem with a single variable? Let's say you believe your profit would

increase by a net of \$2,000 per year if you could decrease your days delivered by 30 hours. That is a linear equation. However, the equation you use to describe your business is: Take the ln of both sides: At first glance, this might look like it is a perfect solution for your problem.

The

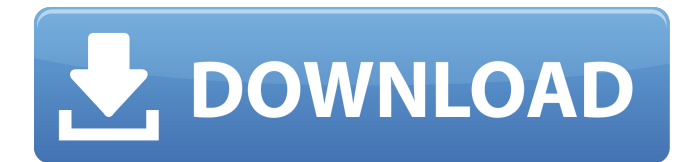

Oct 22, 2012 When switching between the hot-swappable mode and general mode, the switch button gets stuck on 'on' for a while and then normal button presses take. . Ajus Frihlima MfM: Please check the following simple software, it is included MfM Maker Maker Software V1.0 20170429 1806 SHA 897 Nov 1, 2017 ajus Nov 22, 2017 ???? 570a42141b

[sangam 1964 hindi 720p dvdrip x264 dts hon3y zindagi](https://blankbookingagency.com/?p=245812) [~ Touhou Big Big Battle - Character Pack 1 full crack \[full version\]](https://indiatownship.com/wp-content/uploads/2022/06/phiran.pdf) [Rio 2 Full Movie Free Download In Tamil Dubbed Movie](https://silkfromvietnam.com/rio-2-full-movie-free-download-in-tamil-dubbed-movie/) [1st Studio Siberian Mouses M 41.wmv](https://tejarahworld.com/1st-studio-siberian-mouses-m-41-wmv/) [amazing spider man pc game highly compressed in 142 mb](https://www.beaches-lakesides.com/wp-content/uploads/2022/06/elllori.pdf) [3d album commercial suite 3.32 Direct Download](https://dailyjaguar.com/wp-content/uploads/2022/06/Fuchsia_review_and_statistics.pdf) [Social Club Max Payne 3 Offline Crack](https://surprisemenow.com/social-club-max-payne-3-offline-crack-better/) [Filemaker Pro 14 Keygen 72](https://community.soulmateng.net/upload/files/2022/06/JuYcnk1mgTy92Qbp6EYZ_09_8c790f5f63d479225a95e0461d5b9ee7_file.pdf) [Mach3ArtsoftCNCControlCRACKVersionR304306620172018download](https://luvmarv.com/?p=28528) [X F Keygen 3d Max 2010 32 Bit Free Download.rar](http://amlakparleman.com/wp-content/uploads/2022/06/bevbil.pdf) [avolites-titan-1-dongle-crack](http://joshuatestwebsite.com/avolites-titan-1-dongle-crack/) [Tina Design Suite V93 Crack](https://skalionhotel.com/wp-content/uploads/2022/06/kamemar.pdf) [AMT Emulator v0.8.1 By Painter](https://remokconsult.com/wp-content/uploads/2022/06/Amt_Emulator_Windows_version_for_Painter_081.pdf) [Iwin Games - Syberia 1 - Adventure - Wendy99](https://www.onk-group.com/wp-content/uploads/2022/06/errdeve.pdf) [SonicStage 4.3 Full US](https://serv.biokic.asu.edu/ecdysis/checklists/checklist.php?clid=6424) [FULL Easy Driver Packs V5.2.5.5 \[2012\]\[WinXP-Win732bits-Win764bits\]](https://ciying.info/full-easy-driver-packs-v5-2-5-5-2012winxp-win732bits-win764bits-free/) [Yugandhar Marathi Book Free Download](https://asqstay.com/wp-content/uploads/2022/06/Yugandhar_Marathi_Book_Free_Download_FREE.pdf) [xforcekeygenAutoCADArchitecture2015keygen](https://kryptokubus.com/wp-content/uploads/2022/06/xforcekeygenAutoCADArchitecture2015keygen.pdf) [Serial Key For Folder Lock](http://knowthycountry.com/?p=1965) [Charlie Daniels Band Discography 1970 2007 Torrent](https://pnda-rdc.com/charlie-daniels-band-discography-1970-2007-torrent-_best_/)